# Die sichtbare Hand, Teil 1: Das Unternehmen

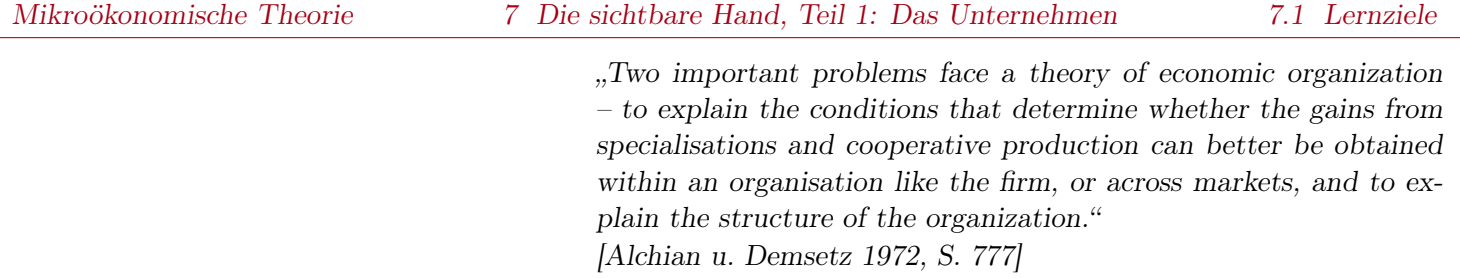

- 1. Grundzüge der amerikanischen Wirtschaftsgeschichte kennen lernen.
- 2. Beispielhaft erfahren, dass die Entwicklung der amerikanischen Wirtschaft begleitet wurde durch das Entstehen von Wirtschaftsimperien, die von innovativen und weitsichtigen aber auch durchsetzungsfähigen und rücksichtslosen Unternehmern geschaffen und zum Erfolg geführt wurden.
- 3. Erkennen, dass mit dem Entstehen von wirtschaftlicher Macht die Frage nach der Kontrolle der wirtschaftlichen Macht verbunden ist.
- 4. Erkennen, dass Unternehmen einen wichtigen konstituierenden Faktor eines entwickelten Wirtschaftssystems darstellen.
- 5. Erkennen, dass Unternehmen in einer Marktwirtschaft "Inseln bewußter Macht in einem Ozean unbewußter Kooperation" darstellen.
- 6. Feststellen, dass es verschiedene Ansätze gibt, die Existenz von "Inseln bewußter Macht" zu erklären.
- 7. Verschiedene Unternehmensziele kennen lernen und ihre Relevanz diskutieren.
- 8. Die neoklassische Theorie des Unternehmerverhaltens vor dem Hintergrund der Gewinnmaximierung kennen lernen.

# Amerikanische Wirtschaftsgeschichte

- Unabhängigkeitserklärung
- Sezessionskrieg
- American Tobacco Company als Beispiel für ein innovatives Unternehmen

# Unternehmen, Unternehmerpersönlichkeit und -gewinn

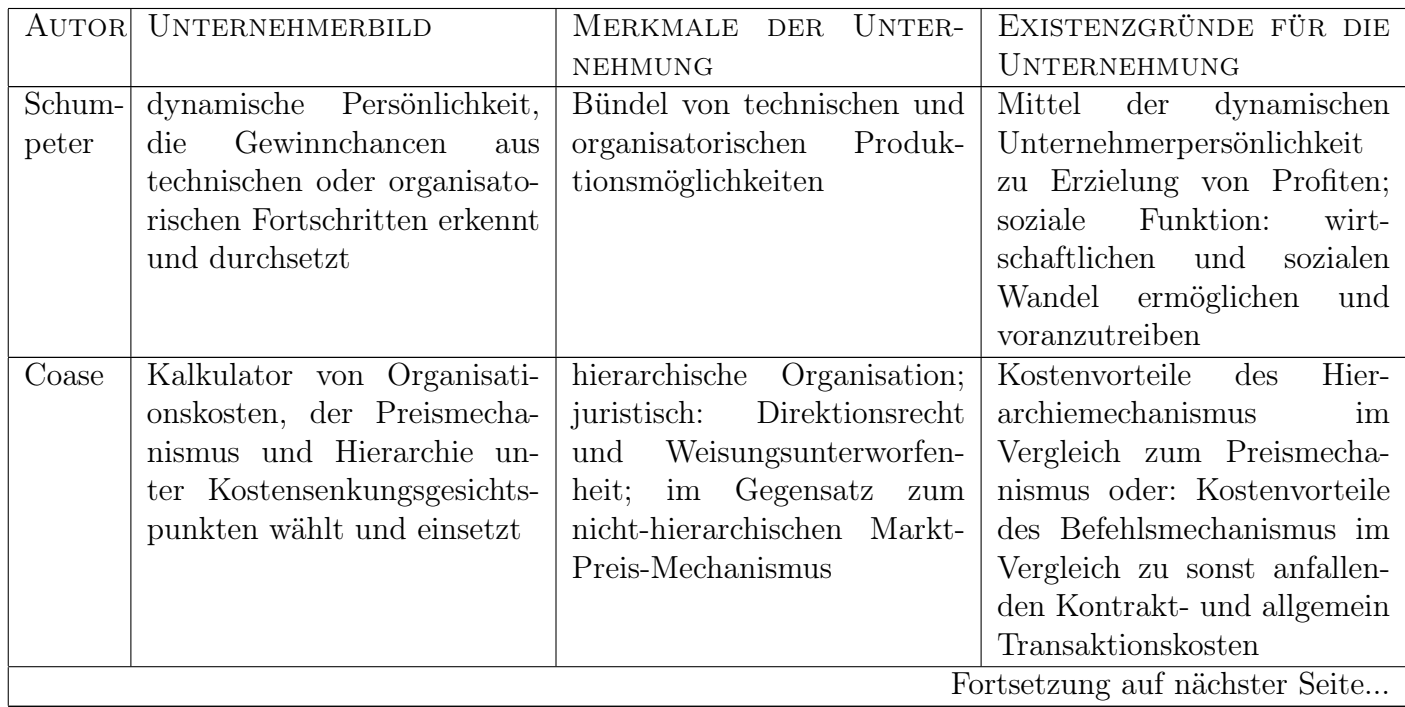

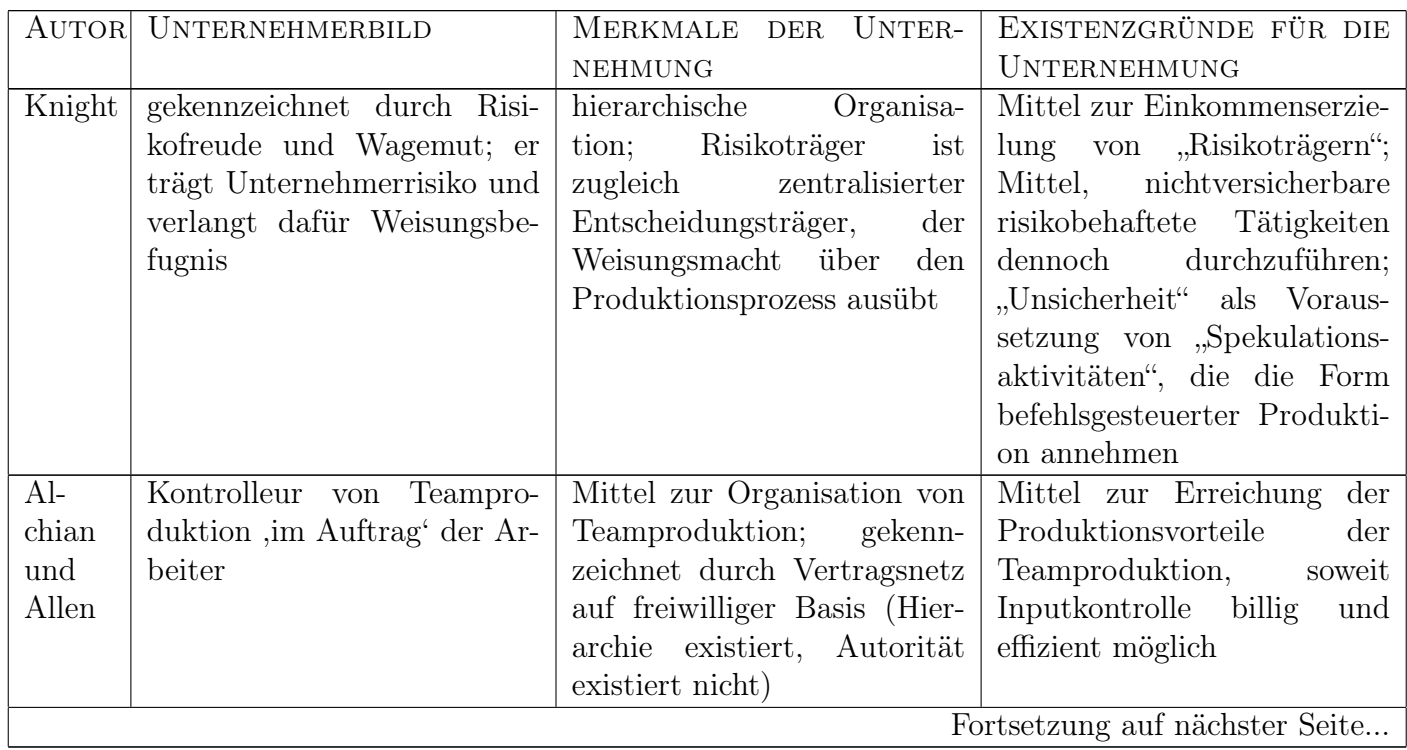

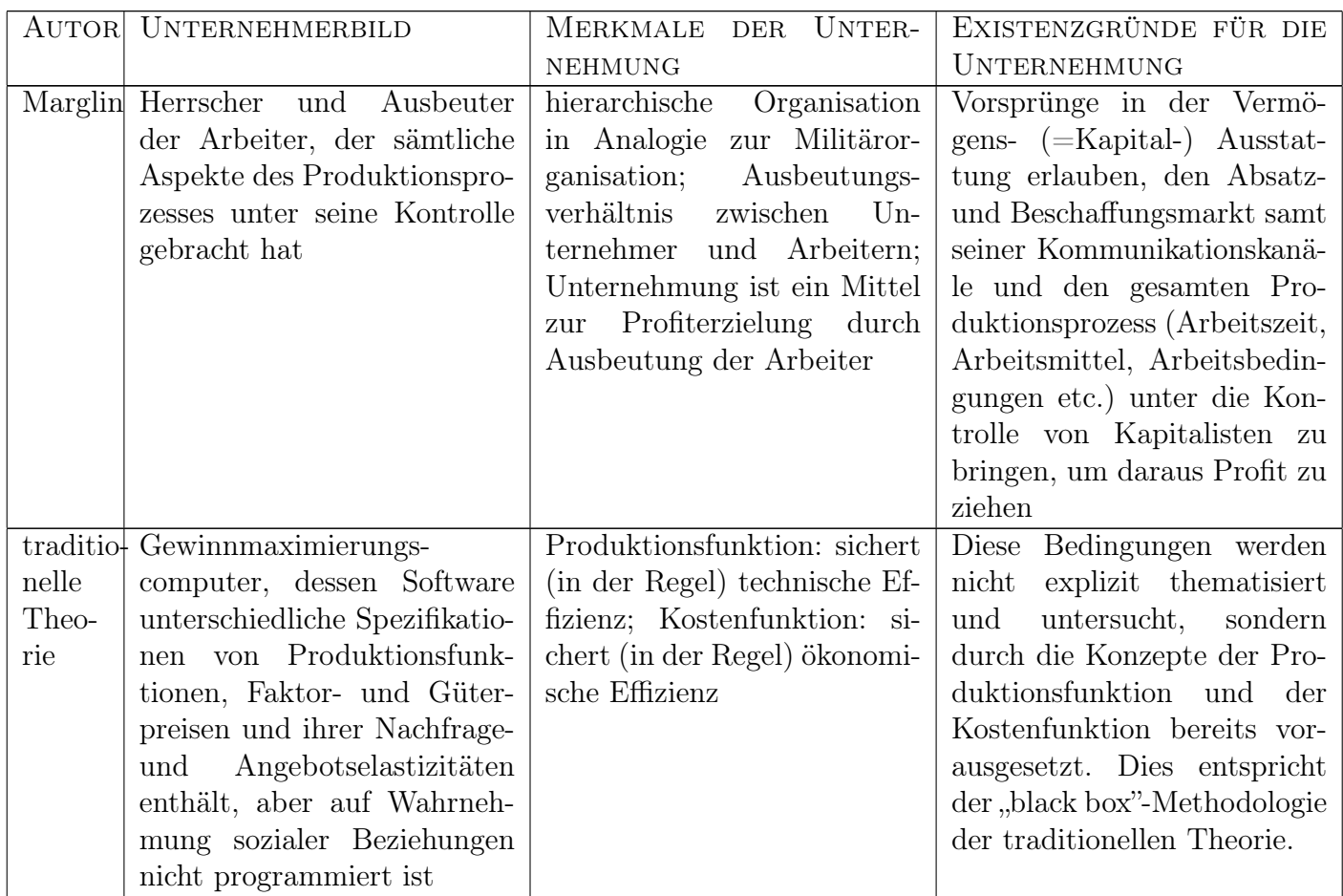

# Unternehmensziele

Eine Gruppe von Individuen schließt sich zusammen und produziert in Zusammenarbeit etwas. Die Zusammenarbeit wird nicht durch freiwilligen Tausch, sondern durch bewusste Organisation, also durch eine sichtbare Hand, geregelt. Im Prinzip haben alle beteiligten Individuen unterschiedliche Interessen. Die Theorie der Unternehmung untersucht folgende Sachverhalte:

- 1. Welche Interessen einzelne Individuen oder Gruppen von Individuen besitzen,
- 2. Wie sie ihre Interessen innerhalb der Unternehmung artikulieren und durchsetzen können,
- 3. Welche Auswirkungen dies auf das Verhalten der Unternehmung innerhalb der Volkswirtschaft hat (also z. B. Auswirkungen auf Beschäftigung, Einkommensteuer, Güterangebot, technologische Entwicklung).

Die traditionelle Theorie untersuchte dabei fast ausschließlich den Punkt 3. und unterstellt eine extrem vereinfachte Unternehmensstruktur ohne divergierende Interessen innerhalb der Unternehmung. In den letzten Jahren hat sich das Interesse der Theorie stärker auch den innerbetrieblichen Strukturen zugewandt.

# Die Unternehmung mit einheitlichem Ziel

Verschiedene Zielsetzungen:

- 1. Herstellung eines bestimmten Gutes bzw. Erbringung einer bestimmten Leistung
- 2. Wohlfahrtssteigerung
- 3. Erzielung von Einkommen
- 4. Erzielung von Gewinn
- 5. Nutzenmaximierung

# Formalisierung der Gewinnmaximierung

Wir unterstellen eine "Black Box"-Sichtweise der Produktion. Produktion ist die Umformung eines Input-Güterbündels in ein Output-Güterbündel.

| Output | $\leftarrow$   | <b>Product</b> | $\leftarrow$ | <b>Input 1</b> |
|--------|----------------|----------------|--------------|----------------|
| ...    | <b>Input n</b> |                |              |                |

Die traditionelle Produktionstheorie unterstellt fast durchgängig die Gewinnmaximierung als Ziel der Produktion. Dazu wird in der Regel davon ausgegangen, dass aus n Faktoren, gegeben durch das Bündel

$$
\underline{\mathbf{x}} = (x_1, x_2, ..., x_n)
$$

ein Produkt y hergestellt wird.

Der am Markt erzielte Preis des Produkts sei p und die am Markt zu zahlenden Preise der Faktoren seien  $q_1, ..., q_n.$ 

Dann wird definiert:

Erlös  $E = p \cdot y$ Kosten  $C = q_1 \cdot x_1 + q_2 \cdot x_2 + ... + q_n \cdot x_n$ Gewinn  $G = E - C$ 

# Produktionsfunktion und Isoquanten

Der Zusammenhang zwischen dem Faktorbündel  $\underline{\mathbf{x}} = (x_1, ..., x_n)$  und dem daraus produzierbaren Produkt wird in bekannter Weise durch eine Produktionsfunktion erfasst.

$$
y = f(x_1, ..., x_n) = f(\underline{x})
$$

Bezüglich der Produktionsfunktion machen wir folgende Annahmen:

1. Annahme:

Die Inputs  $x_i$  und der Output y sind beliebig teilbar.

2. Annahme:

Bei gleichbleibendem Output kann auf bestimmte Mengen eines Faktors verzichtet werden, wenn die Einsatzmenge mindestens eines Faktors erhöht wird.

Die Faktorbündel, die den gleichen Output liefern, nennen wir eine Isoquante. Den Verlauf dieser Isoquanten wollen wir jetzt skizzieren. Dazu machen wir noch zwei Annahmen.

# 3. Annahme:

Wird der Einsatz eines Faktors bei Konstanz der anderen Faktoren erhöht, so erhöht sich die produzierte Menge (oder bleibt mindestens gleich). Formal:

$$
\frac{\partial f}{\partial x_i} \geq 0
$$

Der Ausdruck  $\frac{\partial f}{\partial x_i}$  heißt Grenzproduktivität des Faktors i. Er gibt an, um wie viel sich der Output erhöht, wenn der Input von Faktor i um eine (marginale) Einheit erhöht wird und alle anderen Faktoren konstant gehalten werden.

4. Annahme:

Je weniger ich von einem Inputfaktor habe, um so schwieriger wird es, bei gleich bleibendem Output auf weitere Mengen dieses Faktors zu verzichten, d. h. um so mehr von anderen Faktoren muss ich für eine Einheit dieses Faktors substituieren.

#### Annahmen (graphisch)

Aus diesen Annahmen können wir die Gestalt von Isoquanten ableiten; wir gehen dabei von der beliebigen Teilbarkeit der Faktoren aus (Annahme 1).

Aus der Annahme 2 folgt unmittelbar die Existenz von Isoquanten. Verzichte ich nämlich auf die Menge  $\Delta x_1$ , so kann ich ein  $\Delta x_2$  so finden, dass die produzierte Menge sich nicht ändert.

Aus Annahme 3 folgt, dass Isoquanten negative Steigung haben;  $\underline{x}$  und  $\underline{x}'$  in nebenstehender Abbildung können nämlich nicht auf einer Isoquanten liegen. Von x ausgehend, erhöht die zusätzliche Menge  $\Delta x_1$ von Faktor 1 die Produktion und zusätzlich die Menge  $\Delta x_2$  von Faktor 2 noch einmal die Produktion.

Aus Annahme 4 folgt, dass Isoquanten von unten streng konvex sind. In  $x$  ist wenig von Faktor 1 enthalten, der Verzicht auf eine weitere Einheit des Faktors bedingt für gleich bleibende Produktion eine große Menge zusätzlich von Faktor 2. Im Punkte  $\underline{x}^{\prime\prime}$ ist viel von Faktor 1 vorhanden, eine Einheit kann durch eine geringe Menge von Faktor 2 substituiert werden.

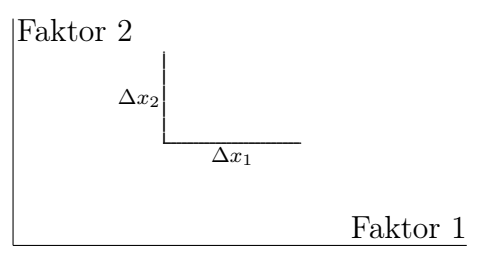

Abb. 7.1: Annahme 2

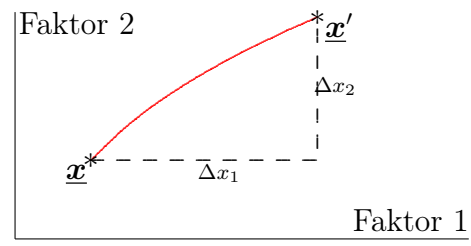

Abb. 7.2: Annahme 3

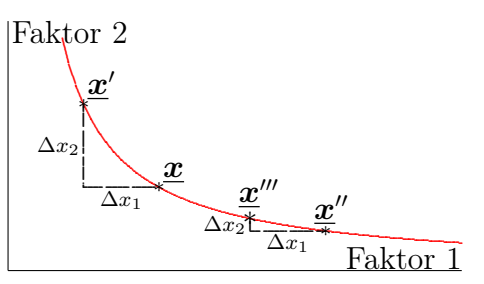

Abb. 7.3: Annahme 4

# Grenzrate der technischen Substitution

Die Steigung  $\frac{dx_2}{dx_1}$  der Isoquanten heißt **Grenzrate der technischen Substitution** oder kurz **technische** Substitutionsrate.

Es gilt (vollständiges Differential):

$$
df(x_1, x_2) = \frac{\partial f}{\partial x_1} \cdot dx_1 + \frac{\partial f}{\partial x_2} \cdot dx_2
$$

Betrachten wir Änderungen auf einer Isoquanten, so ist  $df(x_1, x_2) = 0$ . Wir erhalten also:

$$
0 = \frac{\partial f}{\partial x_1} \cdot dx_1 + \frac{\partial f}{\partial x_2} \cdot dx_2
$$

Daraus folgt:

$$
\frac{dx_2}{dx_1}=-\frac{\partial f/\partial x_1}{\partial f/\partial x_2}
$$

Die technische Substitutionsrate von Faktor 2 zu Faktor 1 ist gleich dem negativen Verhältnis von Grenzproduktivität des Faktors 1 zur Grenzproduktivität des Faktors 2.

# Die Cobb-Douglas-Produktionsfunktion

In der Wirtschaftstheorie wird folgende Produktionsfunktion sehr häufig benutzt

$$
f(x_1, x_2) = Ax_1^{\alpha} \cdot x_2^{\beta}
$$

mit  $A > 0$ ,  $\alpha > 0$  und  $\beta > 0$ .

Diese Produktionsfunktion heißt Cobb-Douglas-Produktionsfunktion.

Ist  $\alpha + \beta = 1$ , so sprechen wir von der speziellen Cobb-Douglas-Produktionsfunktion.

Im Folgenden vereinfachen wir die Rechnungen, indem wir stets  $A = 1$  unterstellen. Das ist keine besondere Einschränkung, da dies durch Wahl der Einheit des Outputs leicht erreicht werden kann.

Häufige Schreibweise in der Makrotheorie:

$$
Y=K^\alpha L^\beta
$$

#### Minimalkostenkombination und Expansionspfad

Ein Unternehmen mit einer bestimmten Produktionsfunktion hat einen bestimmten Geldbetrag KS (Kostensumme) zur Verfügung. Die Produktionsfaktoren haben die Preise  $q_1$  und  $q_2$ . Welche Faktorkombination muss gewählt werden, wenn der Output maximiert werden soll? Sind  $x_1$  und  $x_2$  die Mengen, die von den Faktoren gewählt werden, so muss gelten:

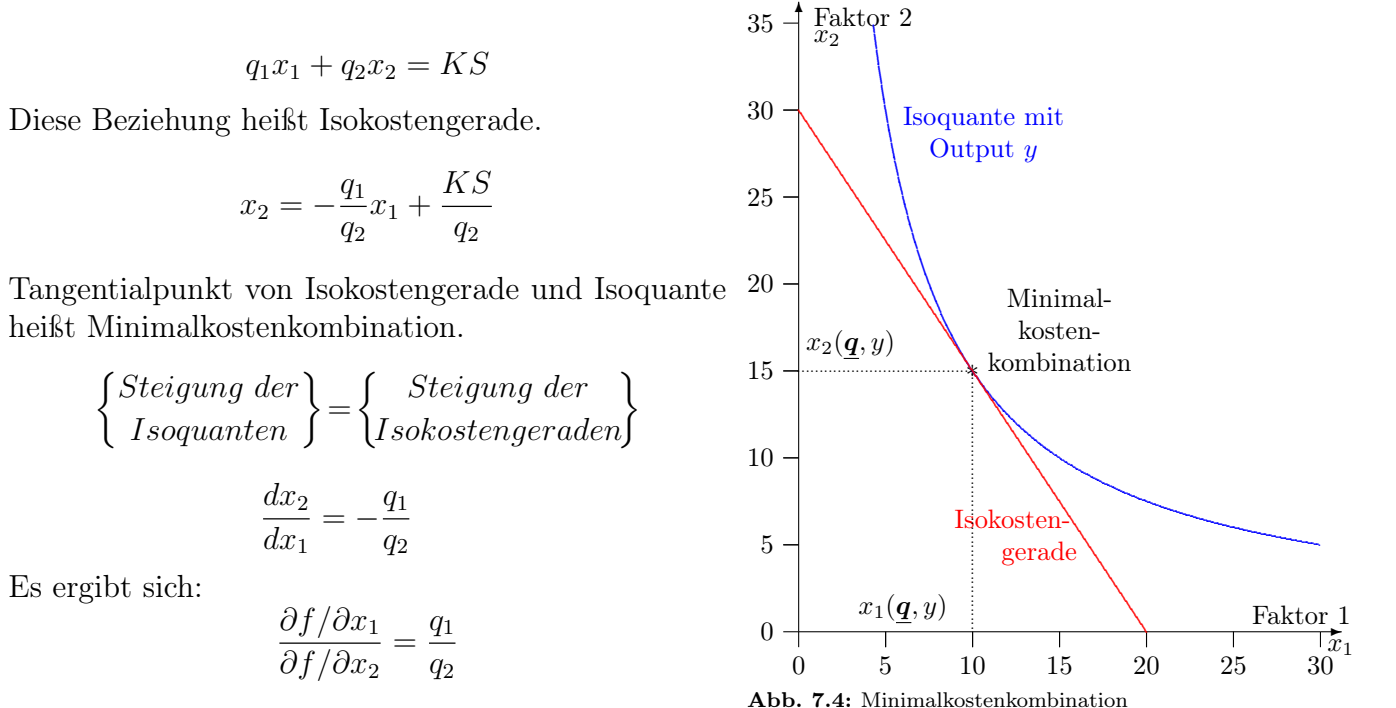

Für die Minimalekostenkombination gilt:

- 1. Bei gegebenen  $q_1, q_2$  und KS bestimmt die Minimalkostenkombination die Faktormengen mit maximalem Output.
- 2. Bei gegebenen  $q_1, q_2$  und Output y bestimmt die Minimalkostenkombination die Faktormengen mit minimalen Kosten.

Bestimmen wir für alle möglichen Kostensummen, also für alle möglichen Isokostengeraden bei konstanten Faktorpreisen die Minimalkostenkombination, so bekommen wir den Expansionspfad.

Der Expansionspfad kennzeichnet die Menge der Faktorkombinationen, die

- 1. zu gegebenen Kosten den Output maximieren
- 2. zu gegebenem Output die Kosten minimieren.

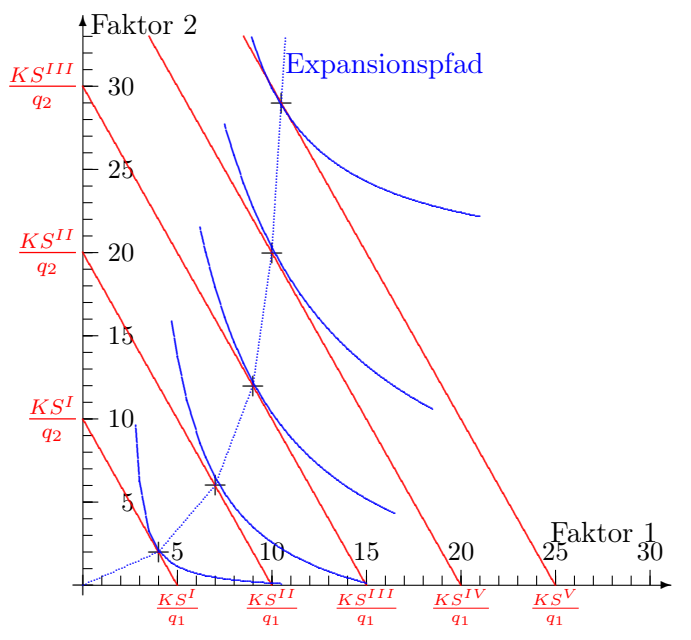

Abb. 7.5: Expansionspfad

#### Kostenfunktion, Erlösfunktion und Gewinnmaximierung

#### Konstante Skalenerträge

Verdoppelung der Inputs (also Verdoppelung der Kosten) führt zu Verdoppelung des Outputs. Man hat also einen linearen Zusammenhang zwischen Output und Kosten.

# Abnehmende Skalenerträge

Verdoppelung der Kosten durch Verdoppelung des Inputs führt zu weniger als Verdoppelung des Outputs (also z. B. zu einem Output von 1,8 wie in der Abbildung angenommen). Es ergibt sich somit der nebenstehende Kostenverlauf.

# Zunehmende Skalenerträge

Verdoppelung der Kosten durch Verdoppelung des Inputs führt zu mehr als zu Verdoppelung des Outputs, also z. B. zu 2,5 Gütereinheiten. Es ergibt sich der nebenstehende Kostenverlauf.

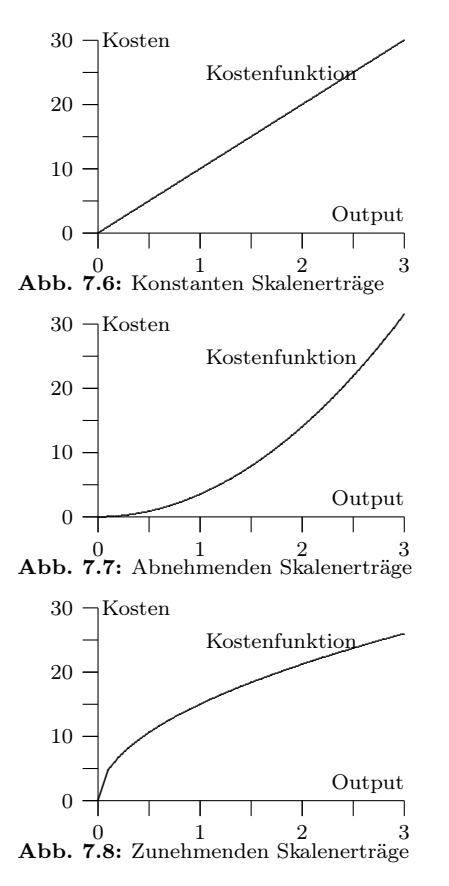

# S-förmige Kostenfunktion

 $C(y)$ 

Fixkosten

 $C_F = C(0)$ 

Kosten, die unabhängig vom Output, also auch beim Output  $y = 0$ , anfallen.

Variable Kosten

 $C_V = C - C_F$ 

Die Differenz zwischen Kosten und Fixkosten heißen variable Kosten.

Durchschnittskosten

 $\frac{C}{1}$  $\overline{u}$ Kosten je Outputeinheit.

Grenzkosten

# $dC$ dy

Kosten je zusätzlicher (marginaler) Outputeinheit.

Durchschnittliche variable Kosten

# $\frac{C_V}{\sqrt{2}}$  $\overline{y}$

Während die Kosten C(y) angeben, was der Unternehmer für die Produktion von y aufwenden muss, gibt der Erlös E(y) an, was er beim Verkauf von y erzielt. Somit ist der Erlös gegeben als

$$
E(y) = p \cdot y
$$

Der Gewinn G(y) ist die Differenz von Erlös und Kosten

$$
G(y) = E(y) - C(y)
$$

Aus der Definitionsgleichung für den Gewinn können wir durch Differenzieren nach y und Nullsetzen sehr leicht eine Bedingung für den gewinnmaximalen Output bestimmen.

$$
\frac{dG}{dy} = \frac{dE}{dy} - \frac{dC}{dy} \stackrel{!}{=} 0
$$

Daraus folgt als notwendige Bedingung für ein Gewinnmaximum:

$$
\frac{dE}{dy} = \frac{dC}{dy}
$$

Der Gewinn ist maximal, wenn der Grenzerlös gleich den Grenzkosten ist.

# **Beispiel**

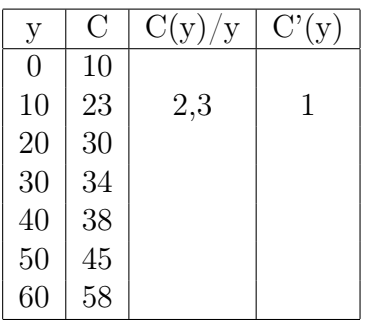

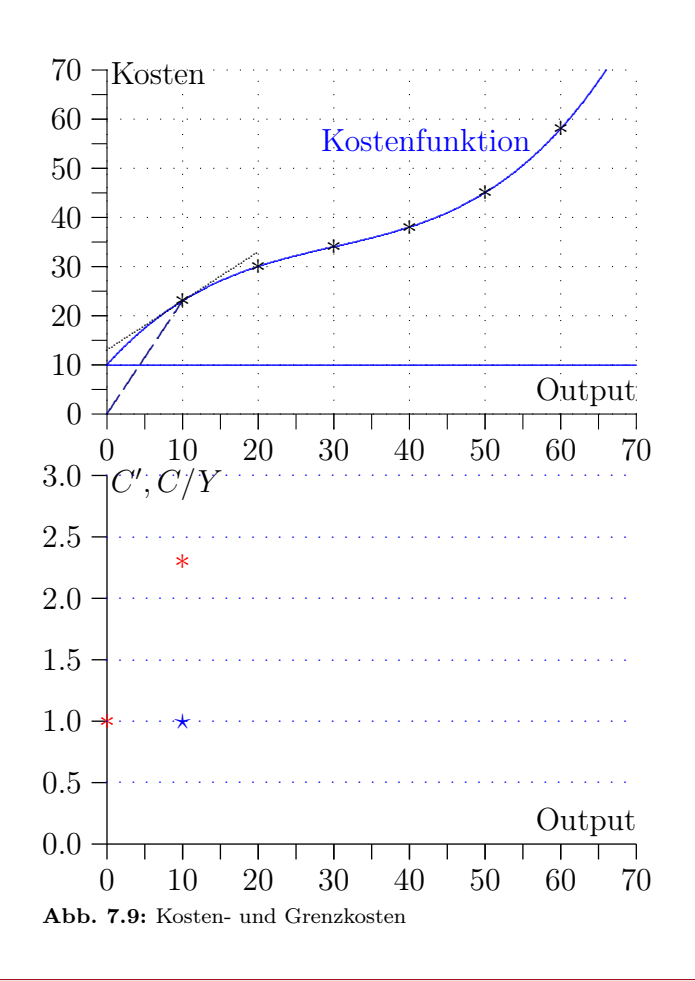

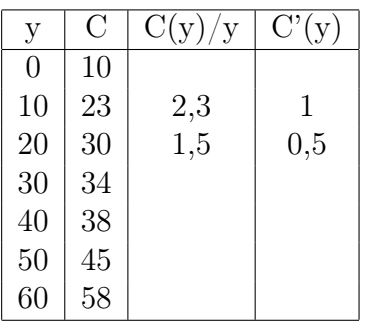

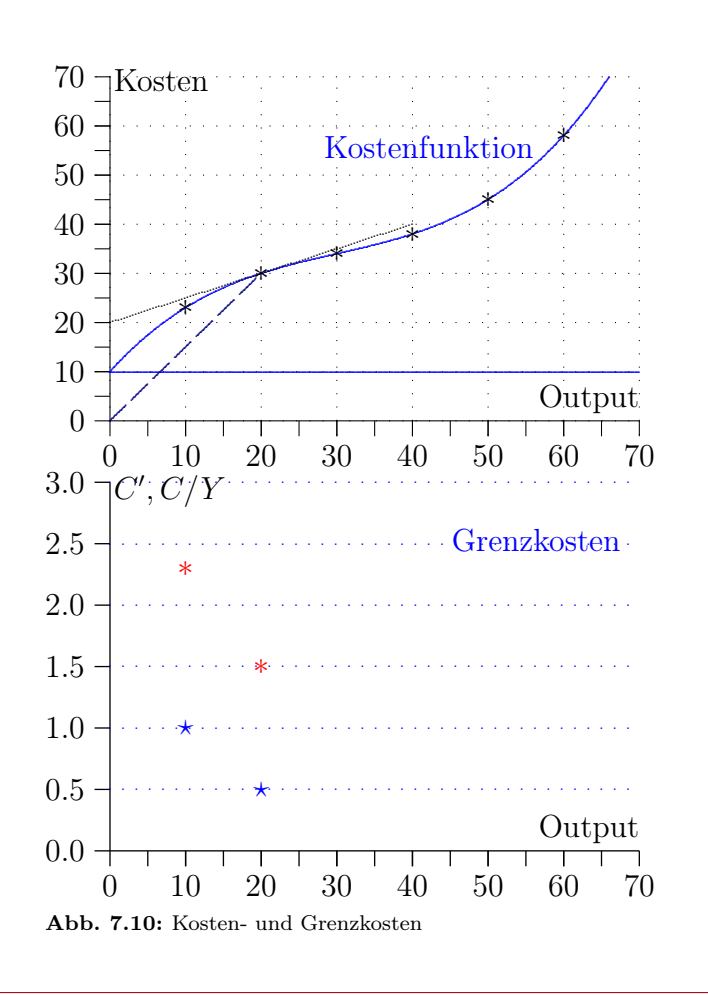

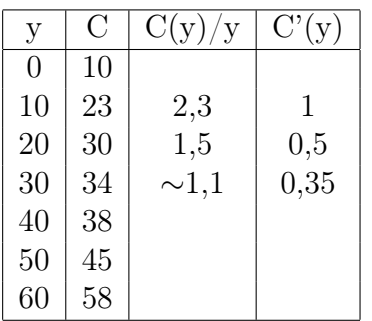

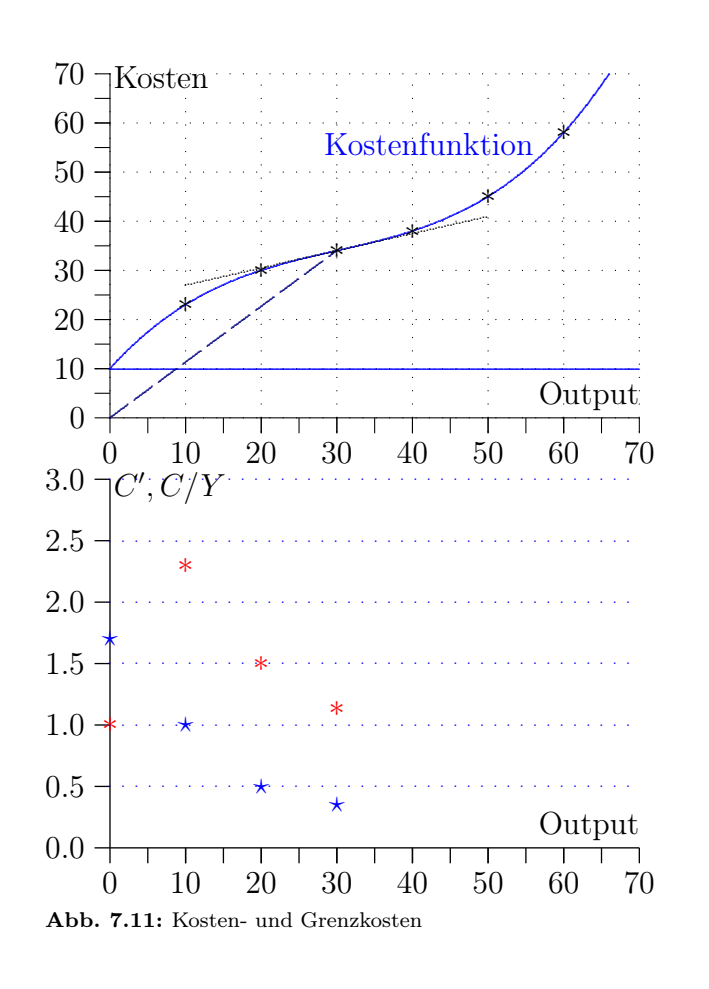

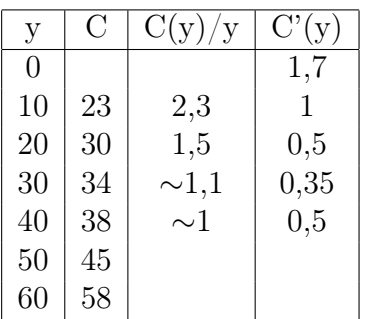

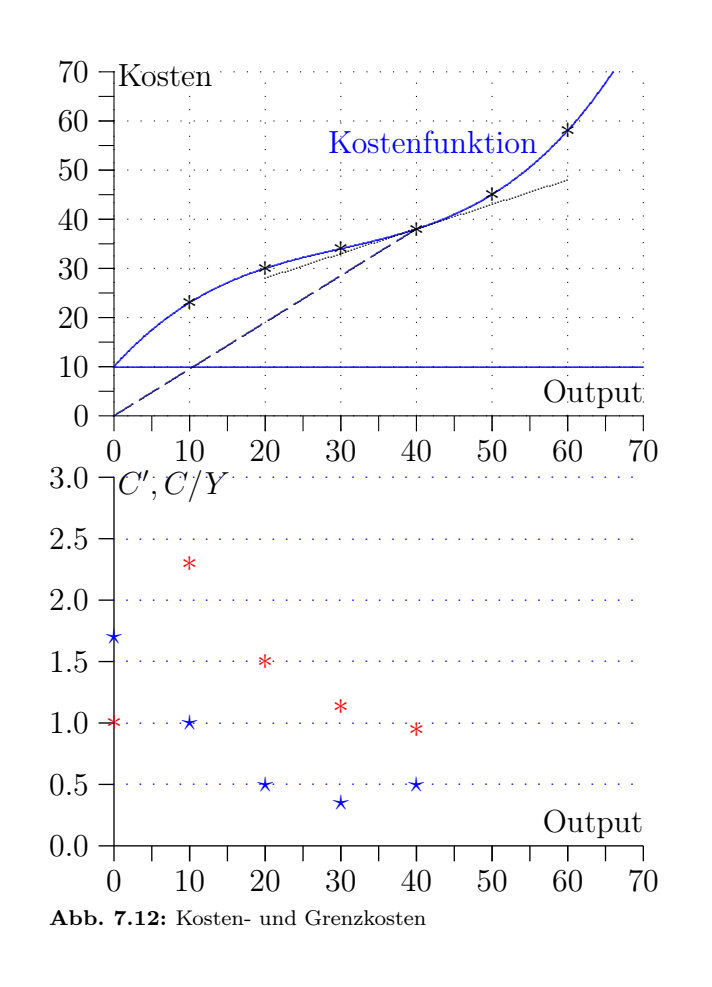

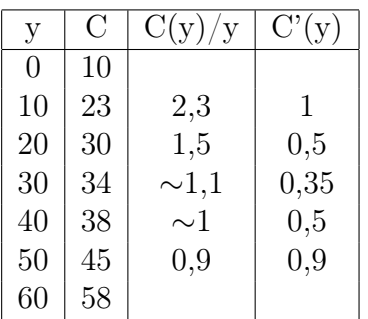

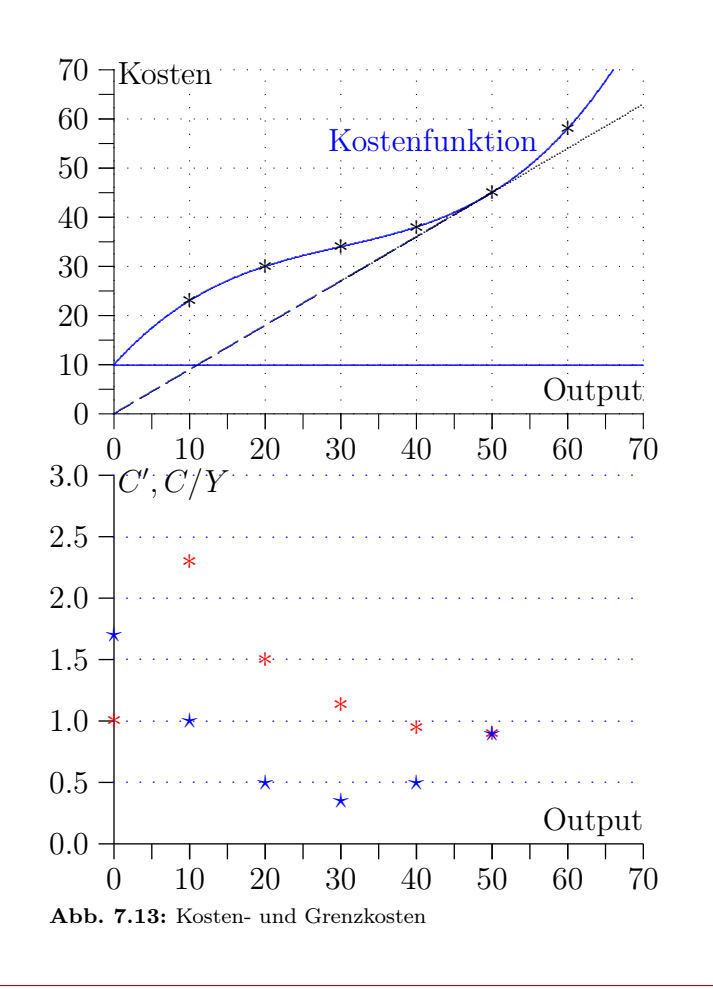

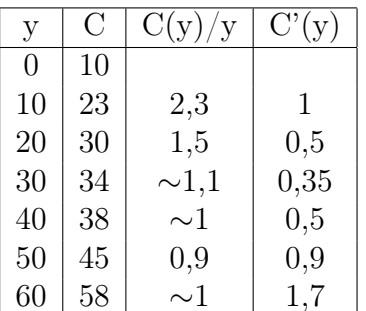

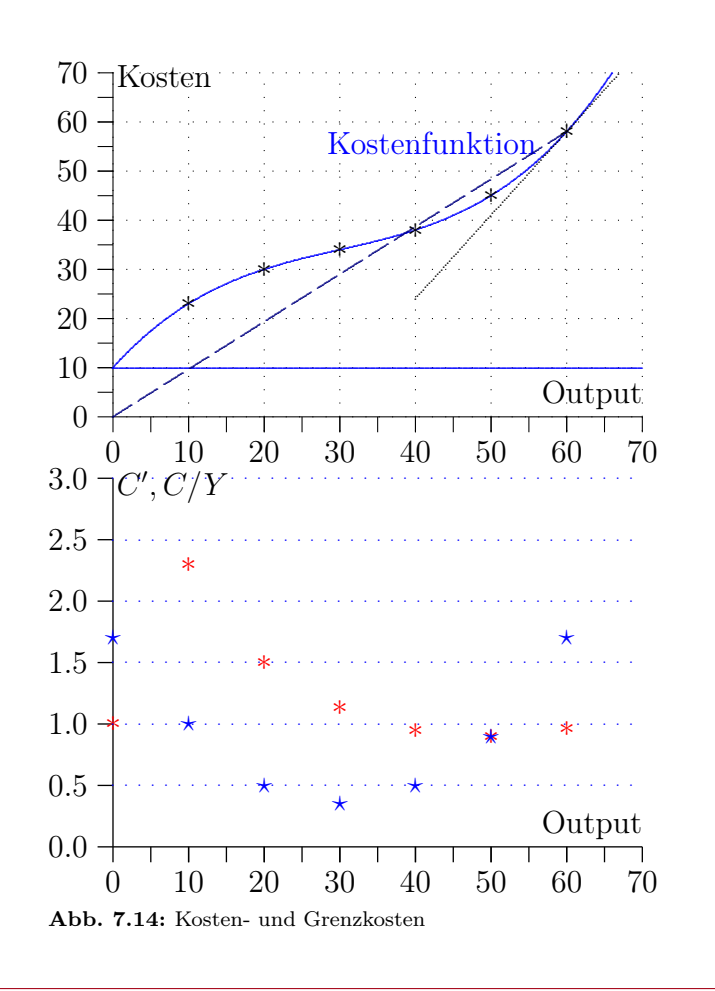

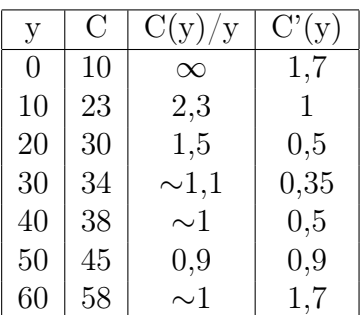

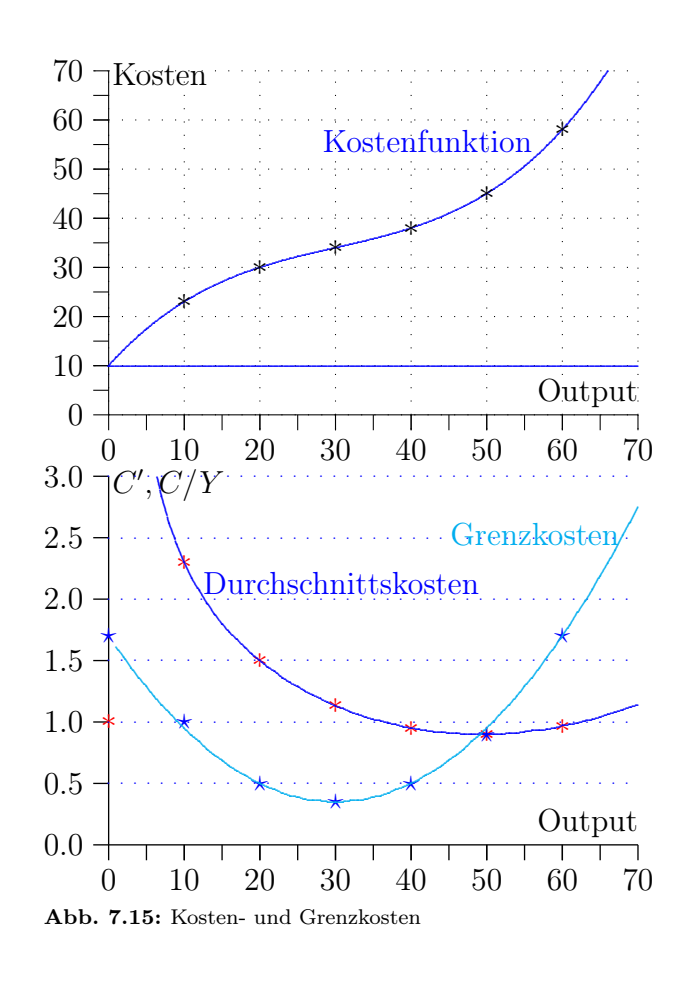

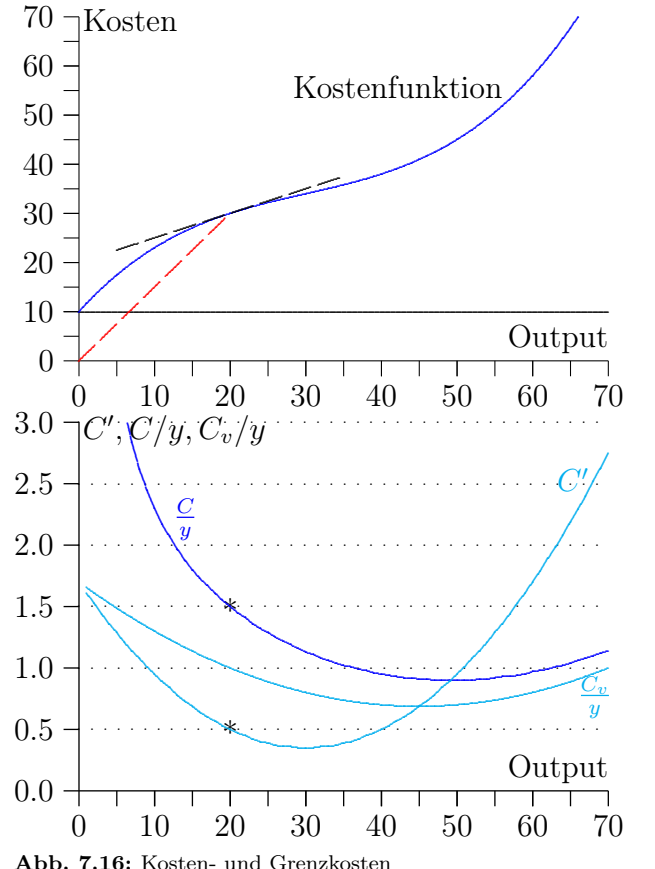

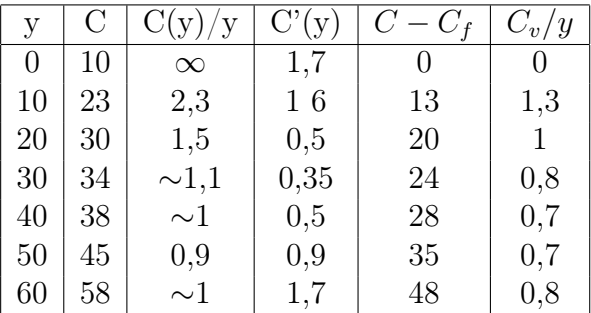

 $\overline{C}$  Prof. Dr. Winfried Reiß, Universität Paderborn

# Vollständige Konkurrenz und Gewinn

Auf einem Markt herrscht vollständige Konkurrenz, wenn es extrem viele Anbieter und Nachfrager gibt und jeder Marktteilnehmer einen so kleinen Marktanteil besitzt, dass Produktionsänderungen des einzelnen keinen Einfluss auf die Preise haben.

Die Preise  $p, q_1, q_2$  sind also bei vollständiger Konkurrenz unabhängig vom Produktionsniveau y des einzelnen Unternehmens.

Wir bestimmen jetzt die optimale Outputmenge eines Produzenten unter vollständiger Konkurrenz. Der Erlös des Produzenten ist:

$$
E(y) = p \cdot y
$$

Der Preis ist annahmegemäß unabhängig von  $y$ . Also ergibt sich für den sogenannten Grenzerlös  $\frac{dE}{dy}$ :

$$
\frac{dE}{dy} = p
$$

Bestimmung des Gewinnmaximums:

$$
{\rm Grenzerl\ddot{o}s} = {\rm Grenzkosten}
$$

$$
p = \frac{dC}{dy}
$$

Für das Gewinnmaximum einer Unternehmung unter vollständiger Konkurrenz gilt, dass die Grenzkosten gleich dem Güterpreis sind.

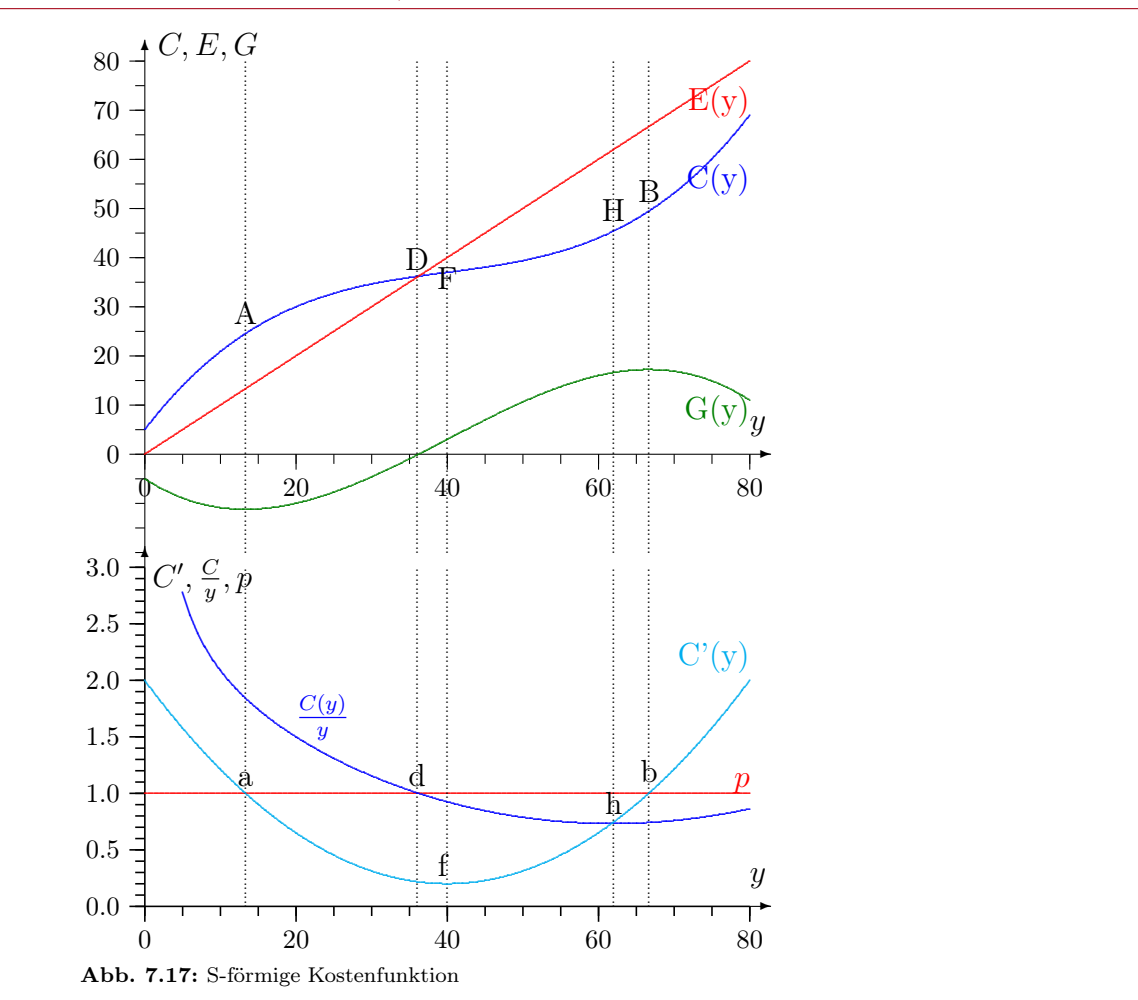

# Grenzkosten und Angebotsfunktion

Der aufsteigende Ast der Grenzkostenfunktion repräsentiert (lokale) Gewinnmaxima. Die Punkte unterhalb des Schnittpunkts mit den variablen Durchschnittskosten entsprechen einem Verlust der höher ist als bei Produktionseinstellung. Der Bereich zwischen den Schnittpunkten mit variablen Durchschnittskosten und Durchschnittskosten liefert Gewinnmaxima zwar mit Verlust, aber mit positivem Deckungsbeitrag. Oberhalb des Schnittpunkts mit den Durchschnittskosten liegen Gewinnmaxima mit positivem Gewinn.

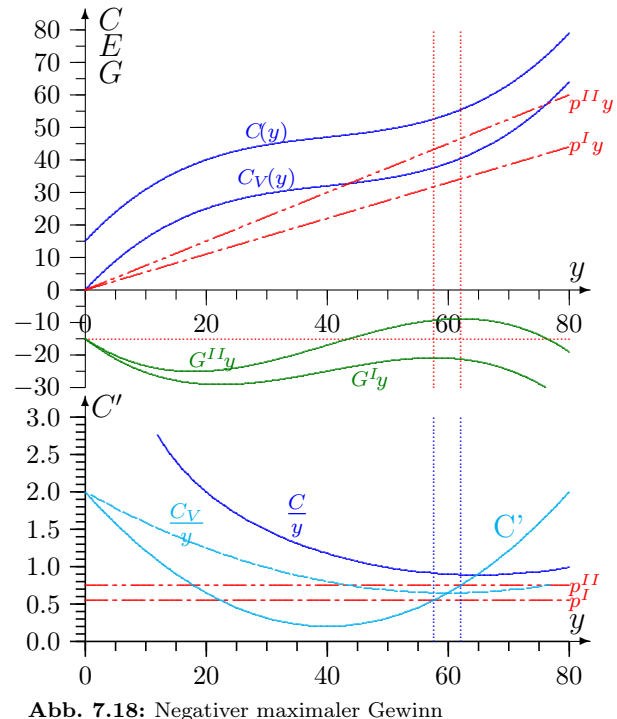

 $\circled{c}$  Prof. Dr. Winfried Reiß, Universität Paderborn

# Wertgrenzprodukt und Faktorpreis

Wir wollen bestimmen, welche Faktormengen ein gewinnmaximierender Unternehmer einsetzt, wenn er mit einer Produktionsfunktion  $y = f(x_1, x_2, ...)$  mit abnehmenden Skalenerträgen produziert.

 $G = p \cdot y - q_1 \cdot x_1 - q_2 \cdot x_2$ 

Der optimale Gewinn in Abhängigkeit vom Faktoreinsatz kann durch Ableiten nach dem Faktoreinsatz bestimmt werden. Unter vollständiger Konkurrenz ist diese Ableitung sehr einfach, da die Preise durch den Markt gegeben sind. Wir bekommen für Faktor 1:

$$
\frac{\partial G}{\partial x_1} = p \cdot \frac{\partial y}{\partial x_1} - q_1 \stackrel{!}{=} 0
$$

Daraus und aus der entsprechenden Ableitung für Faktor 2 folgt:

$$
p \cdot \frac{\partial y}{\partial x_1} = q_1 \qquad \qquad p \cdot \frac{\partial y}{\partial x_2} = q_2 \tag{7.1}
$$

 $\partial y/\partial x_1$  bezeichnet die Menge des Produktes, die eine zusätzliche Einheit von Faktor 1 produziert. p·∂y/∂ $x_1$ bezeichnet den Wert dieses zusätzlichen Produkts und heißt darum Wertgrenzprodukt des Faktors 1.

Wertgrenzprodukt eines Faktors = Faktorpreis

Graphische Veranschaulichung für die Produktion mit einem Faktor

$$
G = p \cdot y - q_1 \cdot x_1
$$

$$
p \cdot y = G + q_1 \cdot x_1
$$

$$
y = \frac{G}{p} + \frac{q_1}{p} \cdot x_1
$$

Für ein konstantes G stellt die letzte Beziehung eine Gerade mit der Steigung  $q_1/p$  und dem Achsenabschnitt  $G/p$  dar; wir nennen sie darum Iso-Gewinngerade.

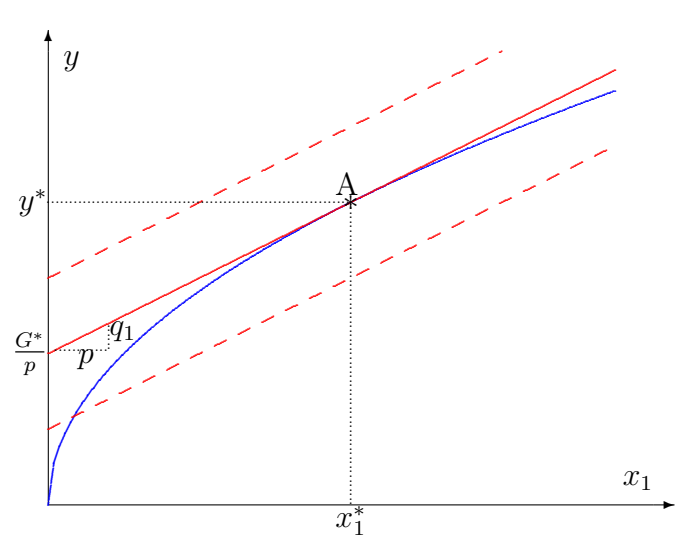

Abb. 7.19: Wertgrenzprodukt

Je höher der Gewinn, umso weiter oben liegt die Gewinngerade. Ein Unternehmer maximiert dann den Gewinn, wenn er den Punkt auf seiner Produktionsfunktion aufsucht, der auf der höchsten noch erreichbaren Iso-Gewinngeraden liegt. Der Achsenabschnitt der höchsten erreichbaren Iso-Gewinngeraden mit der Ordinaten gibt den Realgewinn  $G^*/p$  an.

# Lagrangefunktion und Schattenpreise

Als nächstes wollen wir ein Kostenminimum mit Hilfe eines Lagrangeansatzes bestimmen. Dazu gehen wir von folgendem Minimierungsproblem aus, bei dem die Kosten  $k(x_1, x_2)$  unter der Nebenbedingung minimiert werden, dass der Output y mit der Produktionsfunktion  $f(x_1, x_2)$  produziert wird.

> $k(x_1, x_2) = q_1x_1 + q_2x_2 \rightarrow \min$  $y = f(x_1, x_2)$

Als Lagrangefunktion ergibt sich:

$$
L(x_1, x_2, \lambda) = q_1 x_1 + q_2 x_2 + \lambda (y - f(x_1, x_2))
$$
  
\n
$$
\frac{\partial L}{\partial x_1} = q_1 - \lambda \frac{\partial f}{\partial x_1} = 0 \quad \Rightarrow \quad q_1 = \lambda \frac{\partial f}{\partial x_1}
$$
\n(7.2)

$$
\frac{\partial L}{\partial x_2} = q_2 - \lambda \frac{\partial f}{\partial x_2} = 0 \qquad \Rightarrow \qquad q_2 = \lambda \frac{\partial f}{\partial x_2} \tag{7.3}
$$

Vergleichen wir (7.2) und (7.3) mit (7.1), so sehen wir, dass die Beziehungen sich exakt entsprechen, sofern wir  $\lambda$  und p gleichsetzen.  $\lambda$  ist somit der Preis des Gutes, der hier aus einer Optimierungsbedingung abgeleitet wurde.  $\lambda$  wird darum Schattenpreis genannt. Man spricht von **Schatten**preisen, weil diese Werte die optimalen Werte der Mengen wie ein Schatten begleiten. Sie entsprechen den Preisen, die aus Marktbedingungen hergeleitet werden. Sie können auch wie (Verrechnungs-)Preise eingesetzt werden, wenn z. B. ein Konzern (oder eine ganze Planwirtschaft) mit Hilfe von "Profit-Centern" Mengenentscheidungen auf Preisentscheidungen umstellen will.

# Gewinnsicherung durch Marktschließung

Ein Markt heißt geschlossen, wenn Marktzutrittsbeschränkungen existieren; existieren keine Marktzutrittsbeschränkungen, so spricht man von einem offenen Markt.

Staatliche Behörden und Standesorganisationen setzen Qualitätsstandards und reduzieren damit Unsicherheit bezüglich der Qualität der angebotenen Waren. Durch diese Maßnahmen kommt es dann zu Marktzutrittsbeschränkungen.

Marktzutrittsbeschränkungen führen aber zwangsläufig zu einer Einschränkung des Wettbewerbs.

# Entstehung der Theorie

Ronald Coase weist mit seinem Beitrag The Nature of the Firm 1937 darauf hin, dass

- 1. der Preismechanismus nicht kostenlos ist und
- 2. die Marktteilnehmer keine vollständige und kostenlose Informationen über alle Preise, Güter und Zustände besitzen.

Er begründet damit die Institutionenökonomik. Diese Institutionenökonomie geht von folgenden Voraussetzungen aus:

- 1. Eigeninteressiertes Verhalten
- 2. Methodologischer Individualismus

Wesentliche Bereiche innerhalb der Institutionentheorie sind:

- 1. Theorie der Eigentumsrechte (Verfügungsrechte)
- 2. Transaktionskostenansatz
- 3. Prinzipal-Agenten-Theorie

# Symmetrische und asymmetrische Information

Man spricht von symmetrischer Information, wenn alle Handelnden die gleichen Informationen besitzen oder diese sich zu gleichen Bedingungen beschaffen können.

Viele ökonomische Situationen sind durch asymmetrische Informationen gekennzeichnet.

# Moral Hazard

Man spricht vom Moral-Hazard-Problem, wenn eine Vertragspartei die relevanten Handlungen der Gegenpartei nicht beobachten kann, da diese sich ihrem Blickwinkel entziehen und sich dadurch die Wahrscheinlichkeit und/oder die Auszahlungshöhe ändert, da sich die Vertragspartner opportunistisch verhalten.

# Das Adverse-Selection-Problem

Das Adverse-Selection-Problem entsteht, wenn entscheidende Informationen über Produkteigenschaften beim Abschluss des Geschäfts dem Vertragspartner vorenthalten bleiben.

# Prinzipal-Agenten-Theorie

Viele Bereiche der Wirtschaft sind dadurch gekennzeichnet, dass ein Individuum – der Prinzipal – an der Durchführung einer Aktion interessiert ist und ein anderes Individuum – den Agenten – mit der Durchführung beauftragt. Hierbei tritt sehr schnell das Problem der asymmetrischen Information auf, da der Prinzipal häufig nur mit erheblichen Aufwand beobachten kann, wie gut – oder wie schlecht – der Agent die Durchführung der Aufgabe erledigt. Manchmal ist es dem Prinzipal sogar von seinem Wissensstand her oder durch institutionelle Rahmenbedingungen nicht möglich, diese Aufsicht durchzuführen.

# Literaturverzeichnis

- [Alchian u. Allen 1974] Alchian, Armen A. ; Allen, William R.: University Economics: Elements of Inquiry. 3. ed. London : Prentice Hall International, 1974
- [Alchian u. Demsetz 1972] ALCHIAN, Armen A. ; DEMSETZ, Harold: Production, Information Costs, and Economic Organization. In: The American Economic Review 62 (1972), Nr. 5, S. 777–795
- [Coase 1937] Coase, Ronald H.: The Nature of the Firm. In: Economica, new series IV (1937), Nr. 13–16, S. 386–405
- [Marglin 1977] Marglin, Stephen A.: Was tun die Vorgesetzten? Ursprünge und Funktionen der Hierarchie in der kapitalistischen Produktion. In: Duve, Freimut (Hrsg.): Die Zukunft der Arbeit 1. Reinbek bei Hamburg : Rowohlt, 1977 (Technologie und Politik 8), S. 148–203
- [Schumpeter 1997] Schumpeter, Joseph A.: Theorie der wirtschaftlichen Entwicklung: eine Untersuchung über Unternehmergewinn, Kapital, Kredit, Zins und den Konjunkturzyklus. 9. Aufl., unveränderter Nachdr. d. 1934 erschienenen 4. Aufl. Berlin : Duncker u. Humblot, 1997